# Kalender 10,5 x 21 quer Dateigröße:

Endformat:

**220 x 115 mm 210 x 105 mm**

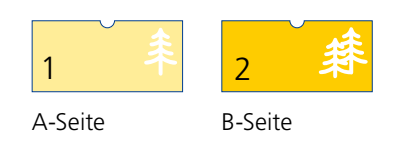

Bitte stellen Sie uns die Daten in **einer** PDF-Datei zur Verfügung. Die Seiten müssen hierin fortlaufend sein.

Standardmäßig wird eine silberne Spirale verwendet. Ohne Aufpreis sind auch die Farben Weiß und Schwarz möglich. In der Mitte der Spirale befindet sich ein Aufhänger. **Bitte beachten Sie, dass die Lochung der Spirale 6 mm und der Stanze auf der Mitte 10 mm in das Format hineingehen.**

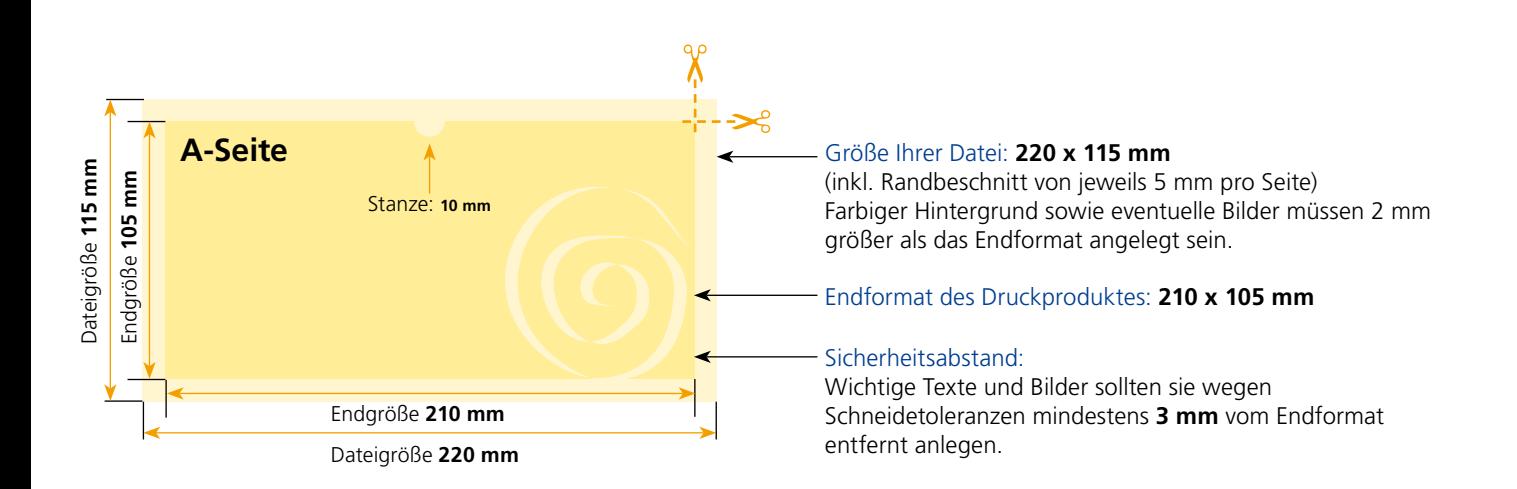

# B-Seite(n)

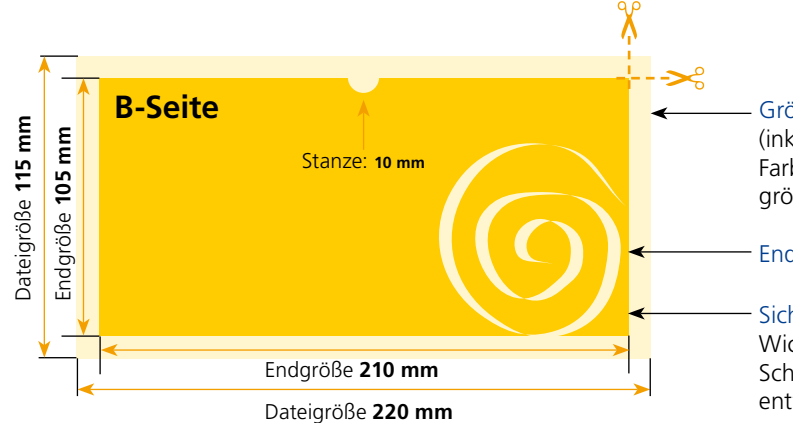

## Größe Ihrer Datei: **220 x 115 mm**

(inkl. Randbeschnitt von jeweils 5 mm pro Seite) Farbiger Hintergrund sowie eventuelle Bilder müssen 2 mm größer als das Endformat angelegt sein.

Endformat des Druckproduktes: **210 x 105 mm**

### Sicherheitsabstand:

Wichtige Texte und Bilder sollten sie wegen Schneidetoleranzen mindestens **3 mm** vom Endformat entfernt anlegen.

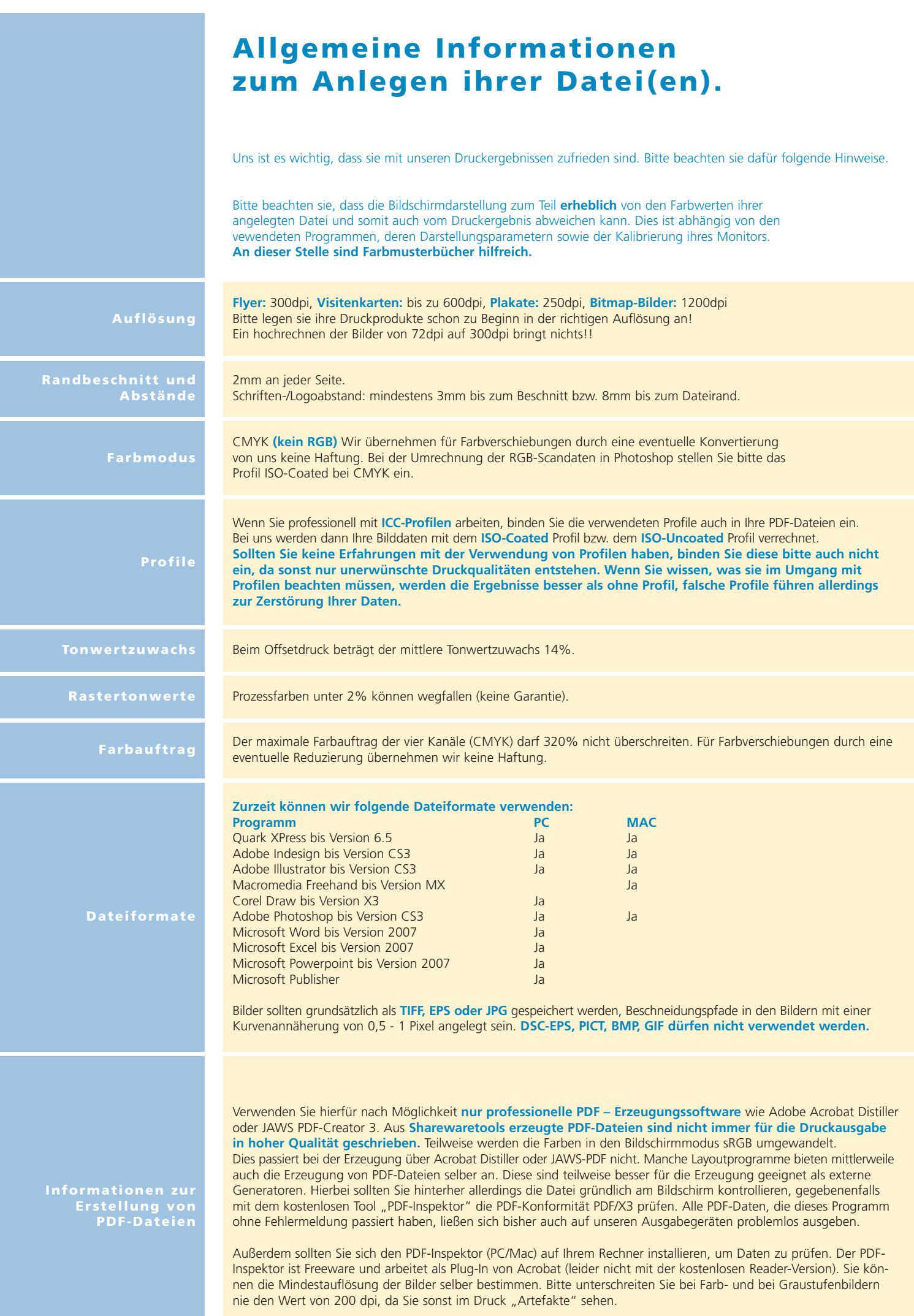